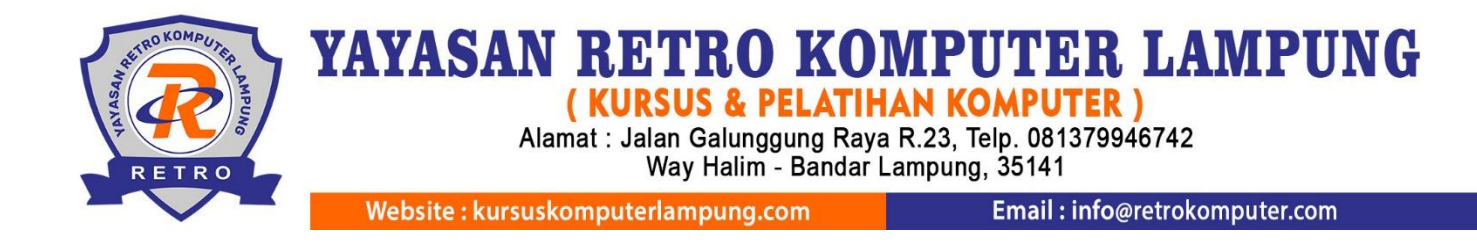

# **Silabus Pembelajaran Excel Pivot Analisis**

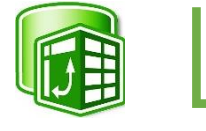

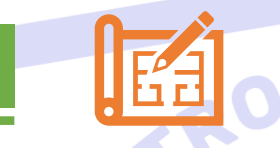

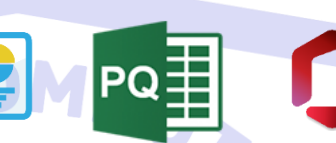

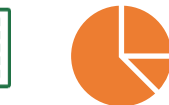

## **A. Pengantar**

Pada kelas ini Anda akan mendapatkan materi Pivot Analisis meliputi : pengenalan pivot, penggunaan layout, pengaturan label sort dan filter, power query, relasi antar tabel, unpivot analisis hingga penggunaan grouping dan calculator. Pada ahir menyajikan laporan berupa chart lengkap dengan dashboard.

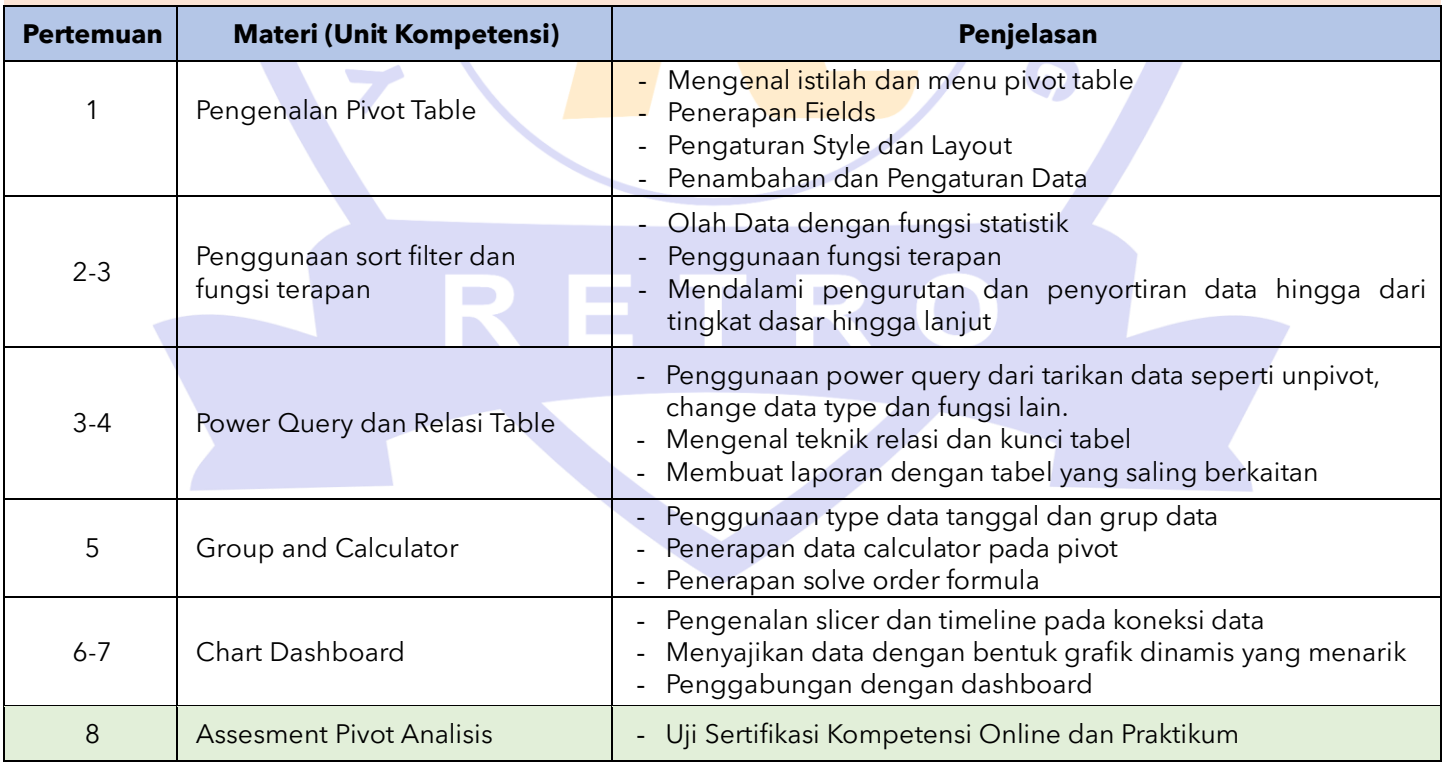

# **B. Materi Pembelajaran**

#### **Catatan :**

- Jumlah pertemuan **kelas reguler** bersifat mengikat, tetapi jika ada individu yang ingin memperdalam pertemuan karena dirasa kurang materi maka bisa mengatur janji dengan instruktur dan menambah biaya per pertemuan.
- Jumlah pertemuan **kelas privat** bersifat tidak mengikat, artinya instruktur melakukan penyesuaian materi secara maksimal dengan peserta didik.
- Syarat mengambil materi excel pivot harus memiliki dasar excel dan wajib mengikuti materi excel Intermediate (Aplikom 2)

## **C. Foto Kegiatan dan Karya Siswa**

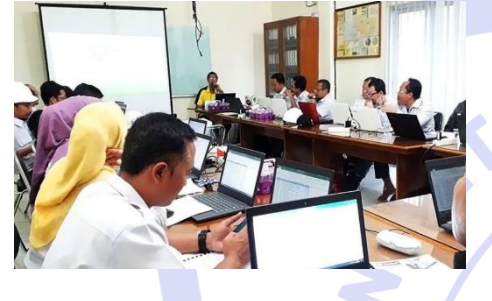

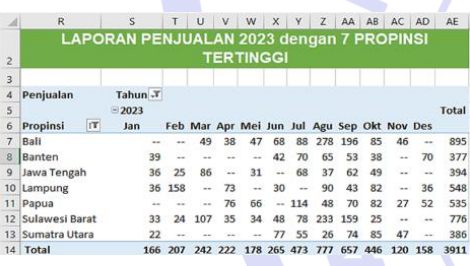

Laporan Penjualan dengan PQ Membuat Slicer Dashboard Dynamic Chart Sale Report

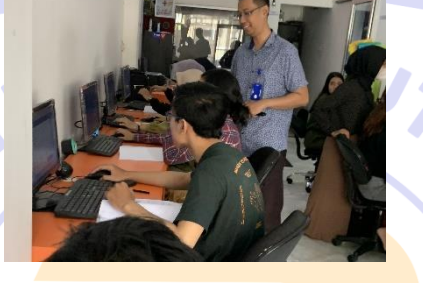

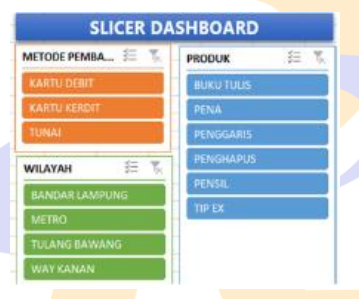

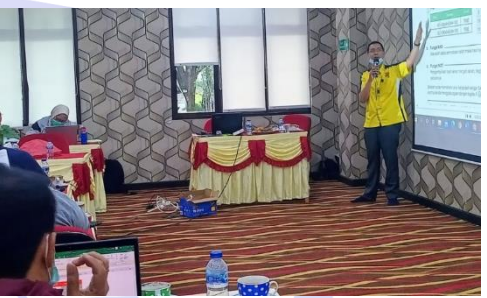

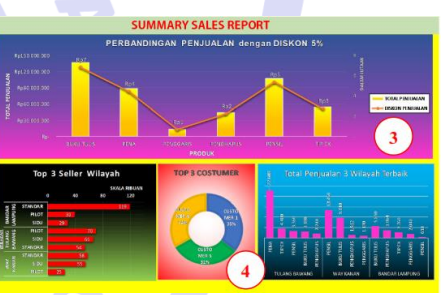

## **D. Keterampilan dan Peluang Kerja**

Peluang kerja setelah mengikuti kursus ini : Staf Administrasi, Konsultan akuntansi/pajak, Manager perusahaan, Staf HRD, Guru, Dosen, Bendahara dan Staff Keuangan, Manager Proyek.

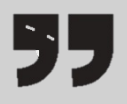

Semua konten, ide, materi dan gambar adalah hak cipta dari RETRO Komputer Lampung. Tidak diperkenankan mengambil atau menjiplak kata-kata bahkan konten dari RETRO Komputer Lampung!